# **Analyse, Conception des Systèmes Informatiques**

# Atelier de Génie Logiciel **Objecteering**

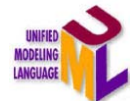

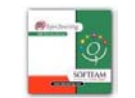

O. Boissier, SMA/G2I/ENS Mines Saint-Etienne, Olivier.Boissier@emse.fr, **Septembre 2004** <sup>2</sup>

### **Sommaire**

### 9 **Définition**

- •**Objecteering**
- Principes
- Configuration et les outils
- Construction des modèles UML
- • Générations
	- documentations
	- codes
- Design Patterns

# **Atelier de Génie Logiciel Atelier de Génie Logiciel**

- • une ou plusieurs méthodes d 'analyse et de conception reconnues,
- éditeurs graphiques et syntaxiques,
- •procédures de développement normalisées,
- •générateurs de code, de documentation
- outils de génie logiciel tels que :
	- gestionnaire de projet, de configuration,
	- estimation de coûts,
	- qualimétrie, maintenance du logiciel, …

# **Objecteering**

- AGL mettant en œuvre la notation UML
- développé par la société Softeam
- version 5.2.2.

•

- •S'exécute sous Windows, Solaris
- •analyse, conception UML
- générations de code (C++, Java, SQL, IDL, EJB…)
- rétro-ingéniérie (Java ->UML, C++->UML)
- outil ouvert :
	- intégration possible d 'autres outils (ex. SNIFF++)
	- développement de nouveaux modules
- www.objecteering.com

## **Objecteering (suite) (suite)**

- Adaptation aux besoins de l 'utilisateur :
	- Création de nouveaux modules et utilisation, (Métaprojets, *Objecteering/UML Profile Builder*)
	- Création de nouveaux gabarits de documentation (*Objecteering/UML Profile Builder*)
	- Adaptation du processus de modélisation (Process Wizard) en y ajoutant des aspects spécifiques à des secteurs particuliers (critères de qualité, de productivité, …)

### 5

### **Sommaire**

- Définition
- Objecteering
- 9 **Principes**
- Configuration et les outils
- Construction des modèles UML
- • Générations
	- documentations
	- codes
- •Design Patterns

# **Objecteering (suite) (suite)**

- Multi-utilisateurs : échange de données, des modèles entre les projets d 'utilisateurs différents
	- utilisant tous objecteering (*Objecteering/MultiUser*).
	- Utilisant des AGL différents utilisant UML (XMI, standard OMG pour les échanges de modèles)

### **Principes : Principes : Référentiel central Référentiel central**

- • bases : fichiers binaires contenant les informations liées aux objets (\*.*ofp*), contenant :
	- projets : espaces de travail pour créer et utiliser des modèles.
	- méta-projets : environnements de développements pour les *profils* et *modules* UML.
- Administration par :
	- baseadm : administration et réparation des bases d 'un site

6

# **Principes : Principes : Modules**

- Ensemble de fonctionnalités disponibles dans l 'outil, qu 'un utilisateur peut choisir de charger ou non.
- Choisi pour un projet (ex : choix des modules C++ generation, Oracle generation, documentation generation).
	- **→ Menus** spécifiques pour chacun de ces modules, ensemble de *Marques* liées aux modules (méthode virtuelle en C++, index pour Oracle, etc.), ensemble de *Notes*, ensemble de *Fichiers* spécifiques manipulables dans l 'explorer, ensemble de *Gabarits* pour la documentation ou pour le code.

9

### **Principes : Principes : Modules existants**

- •Multi-user : gestion du travail collaboratif et d 'espaces de travail,
- XMI : génération et re-lecture de fichiers XMI.
- Documentation : Production de documentation spécifiques selon des plans prédéfinis ou adaptés à l 'organisation.
- C++ : génération de code C++, de Makefiles
- C++ Reverse Engineering :
- Java : génération de code Java, Makefiles, …
- Design Patterns pour Java/C++
- SQL : génération de code SQL
- • Metrics : implémentation d 'un ensemble de métriques pour l 'évaluation de la qualité des modèles produits.
- CORBA : génération de code IDL.
- Continuus : gestion de la configuration.
- UML Profile Builder : définition de profiles UML, …

10

### **Configuration**

- <installation\_directory>/user/env.csh -> .cshrc ou <installation\_directory>/user/env.sh -> .profile
- Variables d 'environnement à ne pas modifier :
	- OBJING\_PATH : chemin d 'accès au répertoire d 'installation d 'Objecteering
	- OBJING\_DATA : chemin d 'accès au répertoire qui assure la gestion du site.
	- OBJING\_LANG : = us
	- OBJING\_PRINTER : imprimante à utiliser
- Aide
	- setenv O\_HELP\_BROWSER netscape

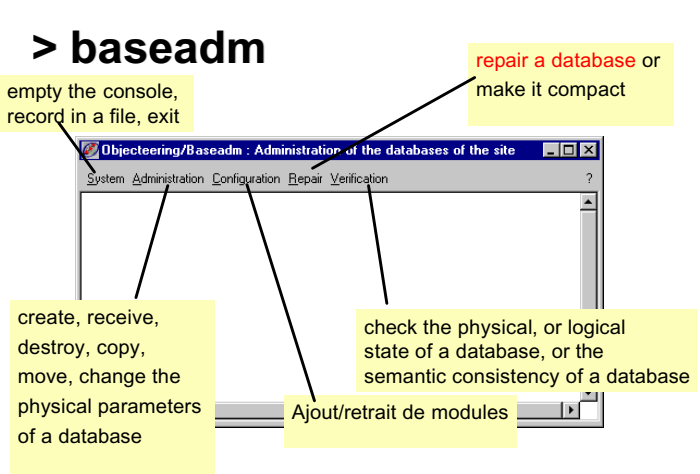

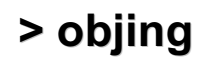

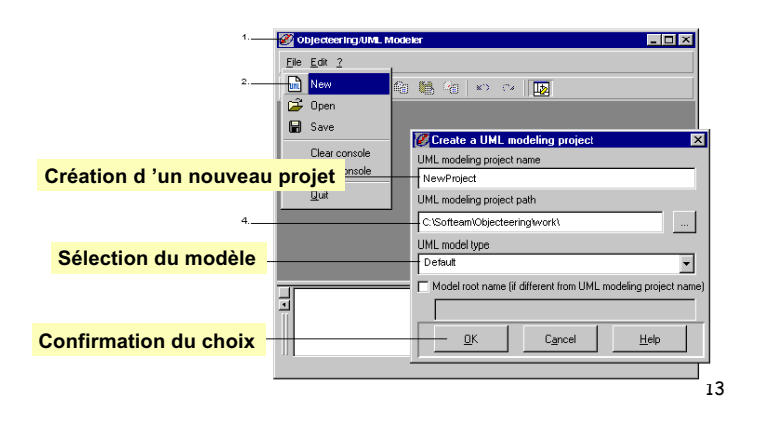

#### **Fenêtre principale Barre**Tools Windows 2 **de menus**白色  $\frac{a_0}{a_1}$  o  $\alpha$ 国 5 回 作 √ \* ¥ ¥ ツミの胸風景 **RaccourcisDACKACE Traini d 'outils**  $\mathsf{R}_{\mathsf{m}}$ **Explorateur**  $\frac{1}{\sqrt{2}}$  $\begin{array}{c}\n\hline\n\blacksquare \\
\blacksquare\n\end{array}$  $\circ$  $\overline{\mathbf{S}^2}$  $\overline{1}$  $\frac{A}{\sqrt{2}}$ **Ra**TrainingSystem\_static1 **Editeur Propriétés** Diagrams Items **ConsoleBarred 'état** 7 **Editeur** graphique

### **Fenêtre principale (2) Fenêtre principale (2)**

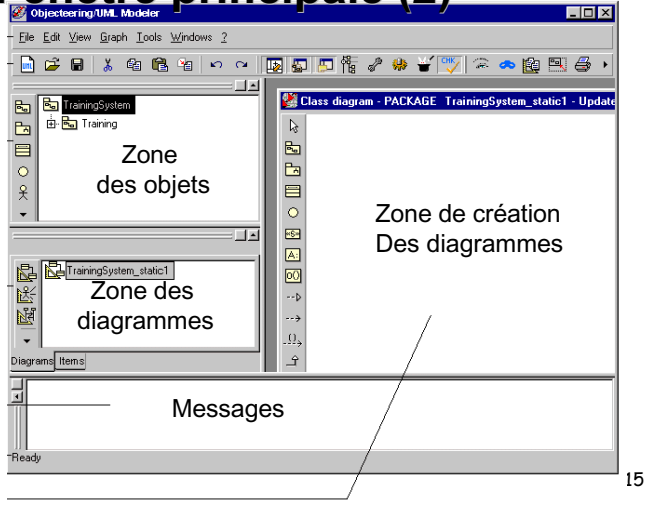

### **Process Wizards**

- Aides disponibles pendant le processus de modélisation :
	- automatisation d 'un certain nombre d 'opérations (traçabilité, cohérence)
	- respect de critères de modélisation, vérification de la qualité des modèles
	- standardisation des résultats issus de différents utilisateurs,
	- adaptation du processus aux besoins de l 'organisation.
- Manipulation de *modules de profils* (extension d 'éléments de modélisation, règles de présentation des diagrammes, règles de validation, règles de transformation)
- Accessible au lancement, dans la barre de menus, dans le menu contextuel des items créés,
- changements de paramètres via

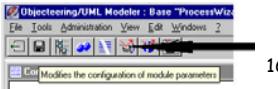

16

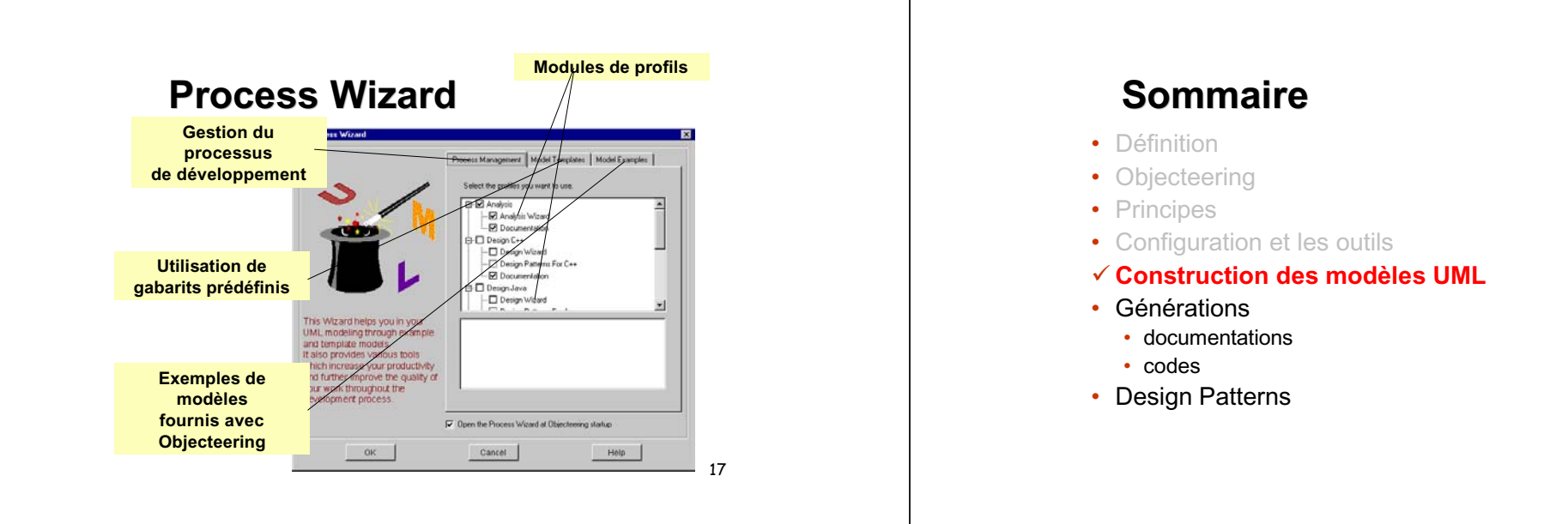

### **Construction des modèles Construction des modèles UML**

- Deux démarches possibles :
	- définition des modèles puis définition des instances, exemples de validation et d 'illustration des modèles ;
	- définition des instances puis construction des modèles correspondants ;

# **Construction des modèles Construction des modèles UML**

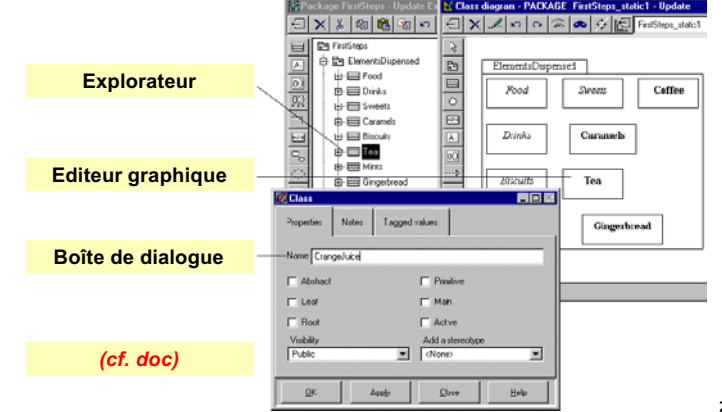

20

18

# **Diagrammes UML disponibles**

笤 diagrammes de classes i TR diagrammes de collaboration diagrammes de déploiement et composants 口 diagramme d 'instance d 'un déploiement  $\mathbb{F}$ diagramme d 'objet 远 diagramme de séquence  $\frac{1}{2}$ diagramme d 'état

- diagramme de cas d 'utilisation
	- diagramme d 'activité

 $21$ 

### **Vérifications de cohérence**

- Entrée de données : aide pendant la tâche de modélisation en fournissant la liste des éléments possibles selon l 'élément édité.
- Gestion de la cohérence : modifications dans une vue du modèle (éditeurs graphiques, explorateurs)
- vérification de la cohérence : vérification de la validité de l 'élément entré en fonction du modèle courant.

• *(Cf. doc)*

22

### **Sommaire**

• Définition

医图

- Objecteering
- Principes
- Configuration et les outils
- Construction des modèles UML
- 9 **Générations**
	- documentations
- codes
- •Design Patterns

# **Génération de Génération de documentations**

- • Deux gabarits de documents disponibles:
	- document de spécification (analyse)
	- document de conception
- plusieurs formats de génération (Postscript, RTF, HTML, Ascii)
- •Documentation paramétrée
- • Documentation basée sur :
	- information des modèles,
	- valeurs d 'étiquettes (analysis, noanalysis, design, …),
	- notes (summary, description, …),
	- gabarit de document.

# **Génération de Génération de documentations (suite) documentations (suite)**

- • Analyse (analysis.us, analysis.fr)
	- 1. Contexte général
	- 2. Glossaire, dictionnaire, description générale de l 'analyse (packages), utilisateurs et besoins (use case)
	- 3. Classes et packages
	- 4. Traçabilité entre les différentes notions des modèles.
- • Conception (design.us, design.fr)
	- 1. Contexte général
	- 2. Architecture
	- 3. Conception générale
	- 4. Traçabilité
	- 5. Intégration

25

# **Génération de Génération de documentations (suite) documentations (suite)**

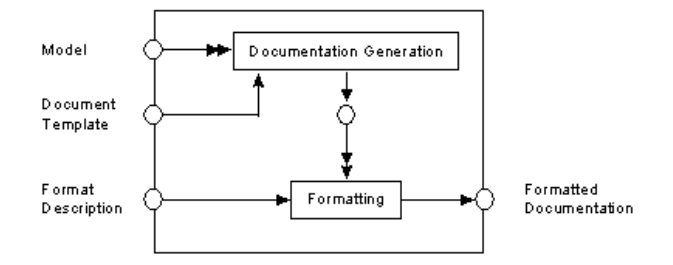

26

# **Génération de code JAVA**

- Le module Objecteering/Java regroupe :
	- génération de code Java
	- compilation du code généré
	- génération de documentation java
	- rétro-ingéniérie de bibliothèques existantes,
	- Java Design Patterns
- Plusieurs possibilités de paramétrisation,
- Nécessité d'étiqueter des éléments du modèle, de définir des notes *(cf. doc)*
- Compilation et correction des erreurs dans le modèle UML.

### **Design Patterns pour Java et C++**

- Automatisation de la phase d 'implémentation d 'un Pattern.
- La phase de choix du Pattern à appliquer est laissée à l 'analyse et à la conception.
- Différents Patterns sont disponibles :
	- Singleton, State, Prototype, Memento, Visitor, Proxy, Adapter, Counted Pointer Idiom
	- Pour Java (Java Design Pattern) : RMI, EventSource, EventListerner, Finalize